## **Praktische Einführung in Software Defined Radio (5.9.2014@Bytespeicher)**

## **UPDATE (9.9.2014)** Live-Linux

- Die im Verlauf des Vortrags erwähnten Programme kann man ganz einfach aus einem Live Linux heraus nutzen.
- Dazu einfach das ISO von pentoo Linux herunterladen<http://www.pentoo.ch/download/>
- Das iso auf DVD Brennen oder (besser) mittels<http://unetbootin.sourceforge.net/> auf einen zuvor FAT32 formatierten USB Stick transferieren
- pentoo booten, nach dem booten die grafische Oberfläche mittels "startx" starten
- Terminal öffnen und "eselect lapack set 1" eingeben (pentoo hat aktuell hier einen Fehler, diese Eingabe fixt ihn)
- von nun an sind alle rtl-tools sowie auch GQRX und GNURadioCompanion nutzbar (vorausgesetzt ein passender DVB-T Stick ist mit dem Rechner verbunden)

## **Die Vortragsfolien**

Noch nicht veröffentlicht

## **Die von mir im Laufe des Votrags erwähnten Links:**

- §89 TKG <http://lexetius.com/TKG/89>
- Informationen zur rtlsdr Bibliothek im wiki von Osmocom<http://sdr.osmocom.org/trac/wiki/rtl-sdr>
- Blog zu Themen rund um Dinge, die man mit dem DVB-T-Stick-SDR so machen kann <http://www.rtl-sdr.com/>
- Homepage von SDR#, einem einsteigerfreundlichen SDR Programm für Windows <http://sdrsharp.com>
- Homepage zu GQRX, einem Opensource SDR Programm für Linux und Mac [http://gqrx.dk/.](http://gqrx.dk/) Für gängige Distributionen existieren fertige Pakete. Der Einstieg in GQRX bereitet dennoch häufig Probleme. Achtet darauf, dass ihr das originale RTL2832U Kernelmodul blacklistet oder mittels z.B. sudo rmmod dvb\_usb\_rtl28xxu rtl2832 manuell entfernt
- Deutsche Übersetzung des Kapitels zu Quadratursignalen aus Richard Lyons Buch <http://www.needles.de/HPSDR/QuadSignals-DE.pdf>
- Artikel zu GNURadio im AmateurfunkWiki mit Links auf weitergehende Informationen und Tutorials <http://www.amateurfunk-wiki.de/index.php/GNURadio>
- Billighandy als GSM Basisstation, Artikel bei Heise News <http://www.heise.de/newsticker/meldung/29C3-Billig-Handy-als-GSM-Basisstation-1775123.html>
- HackRF One<https://greatscottgadgets.com/hackrf/>
- Discone Antenne bei Wikipedia<http://de.wikipedia.org/wiki/Discone-Antenne>
- Logarithmisch periodische Antenne (Logper) bei Wikipedia [http://de.wikipedia.org/wiki/Logarithmisch-periodische\\_Antenne](http://de.wikipedia.org/wiki/Logarithmisch-periodische_Antenne)

**Dauerhafter Link zu diesem Dokument: [https://wiki.technikkultur-erfurt.de/projekte:softwaredefinedradio:sdr\\_2014\\_09\\_05?rev=1415285713](https://wiki.technikkultur-erfurt.de/projekte:softwaredefinedradio:sdr_2014_09_05?rev=1415285713)**

Dokument zuletzt bearbeitet am: **06.11.2014 15:55**

**Verein zur Förderung von Technikkultur in Erfurt e.V** <https://wiki.technikkultur-erfurt.de/>

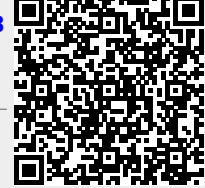